## **Feature (task) List for 1st Phase**

This is the document for the feature (task) list for 1st phase (by end of Feb)

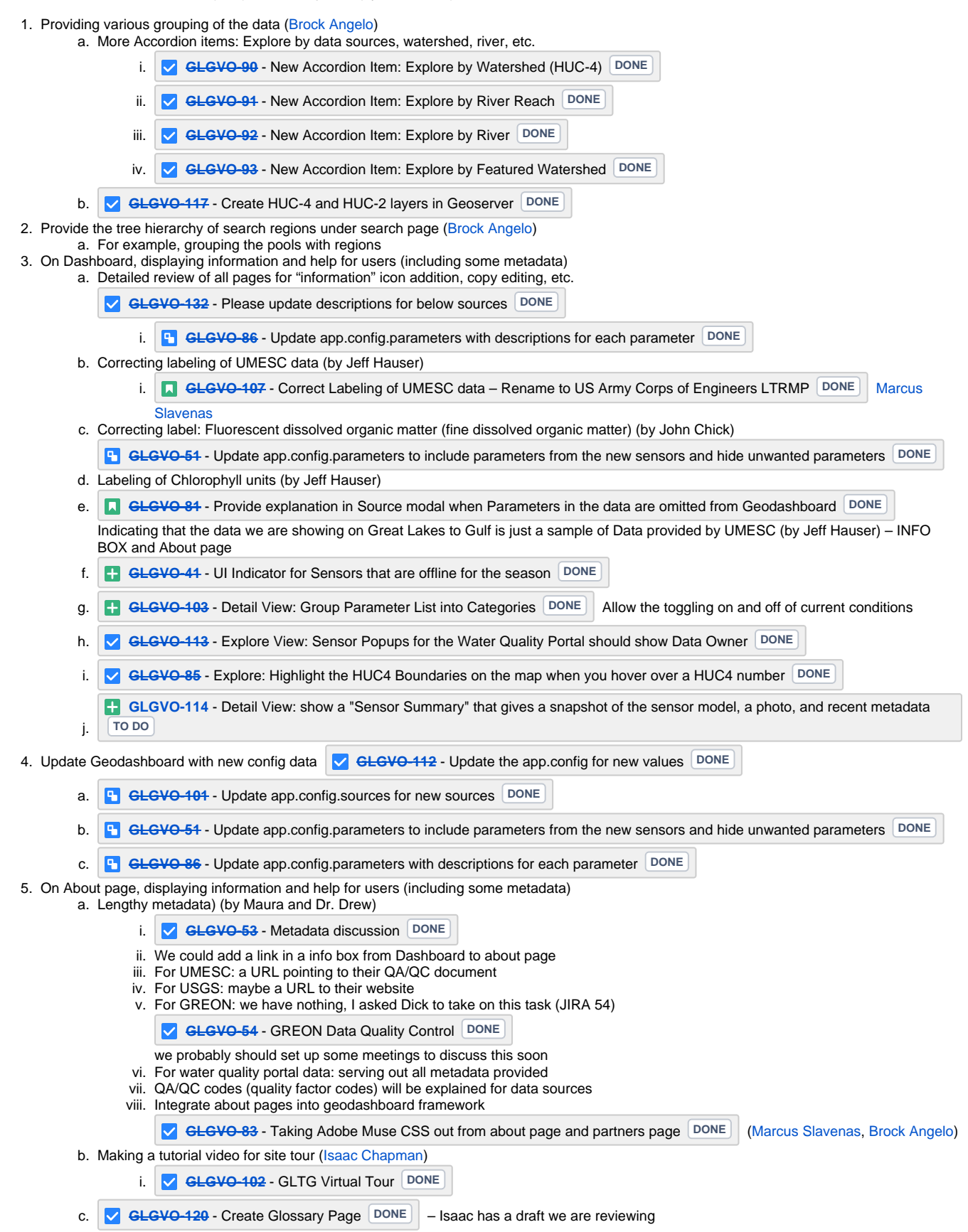

- **i.**  $\sqrt{GEGVO-121}$  Link terms on About page to the Glossary **DONE**
- d. Finishing Partner page
- **e.**  $\sqrt{}$  **[GLGVO-108](https://opensource.ncsa.illinois.edu/jira/browse/GLGVO-108)** About Page: Update screenshots **DONE**
- 6. Providing better mapping with more geospatial layers
	- a. These tasks requires some help from a cartographer or a designer
	- b. Providing better backdrop map for providing some context around Mississippi River basin (i.e. state boundary, river names) (by Kristin) i. Trying different tile mapping services
		- ii. Deploying our own OpenStreeMap service and tweaking the cartography of the map
	- c. Adding a layer about wastewater treatment plants
	- d. Adding a land cover layer
	- e. Fixing mismatching of locations of markers and points on sites layer
- 7. Charting ([Christopher Navarro](https://opensource.ncsa.illinois.edu/confluence/display/~cnavarro))
	- a. **[GLGVO-110](https://opensource.ncsa.illinois.edu/jira/browse/GLGVO-110)** Dynamic binning on graphs **DONE**
	- **b. C [GLGVO-56](https://opensource.ncsa.illinois.edu/jira/browse/GLGVO-56)** Search visualizations always by year **DONE**
	- c. **[GLGVO-118](https://opensource.ncsa.illinois.edu/jira/browse/GLGVO-118)** - Default chart aggregation levels DONE
	- d. **[GLGVO-131](https://opensource.ncsa.illinois.edu/jira/browse/GLGVO-131)** Server side aggregation results should be stored by client **DONE**
	- e. Aggregation (related to the request from John Chick; hourly data)
		- i. Improving the performance by aggregating the data on server-side
		- ii. Implementing a default aggregation level for each chart in configuration
		- **iii.** Implementing a smart way to changing aggregation level depending on the temporal range
	- f. Utilizing Stream on client side
- i. A better way to define the derived the data (i.e. cumulative load) and handle the metadata (shown in infobox of a chart) 8. Data Sources [\(Marcus Slavenas\)](https://opensource.ncsa.illinois.edu/confluence/display/~marcus)
- a. Water quality portal data

**[GLGVO-109](https://opensource.ncsa.illinois.edu/jira/browse/GLGVO-109)** - Group water quality portal sites togather as one data source. Create a new category identifying the data owner **DONE**

**b.** National buoy data on both GLTG and Great Lake monitoring **[GLGVO-123](https://opensource.ncsa.illinois.edu/jira/browse/GLGVO-123)** - Parse Nation buoy data on GLTG **DONE** 

**[GLGVO-125](https://opensource.ncsa.illinois.edu/jira/browse/GLGVO-125)** - Parse National buoy data to Great Lakes Monitoring **DONE**

- c. Re-ingest UMESC data with the QA/QC data **[GLGVO-122](https://opensource.ncsa.illinois.edu/jira/browse/GLGVO-122)** Re-ingest UMESC data with the QA/QC data **DONE**
- d. Quality factor code (QA/QC code) should be included in the downloaded data (for USGS and for UMESC)
- e. Remove 2014 GREON Data **[GLGVO-116](https://opensource.ncsa.illinois.edu/jira/browse/GLGVO-116)** Remove 2014 GREON data **DONE**
- f. Post all data updates to gltg.ncsa.illinois.edu **[GLGVO-126](https://opensource.ncsa.illinois.edu/jira/browse/GLGVO-126)** Post all data updates to gltg.ncsa.illinois.edu *DONE*
- 9. GREON data download
	- a. Ted, John and Michael will generate the requirement document
	- **b.** NCSA will review the doc and recommend the possible implementation before the end of Feb, 2015
- 10. Landing page
	- a. **CHEC<del>T</del> [GLGVO-111](https://opensource.ncsa.illinois.edu/jira/browse/GLGVO-111)** Create a landing page like Great Lakes Monitoring **DONE**